# FREJA **Branding Guide**

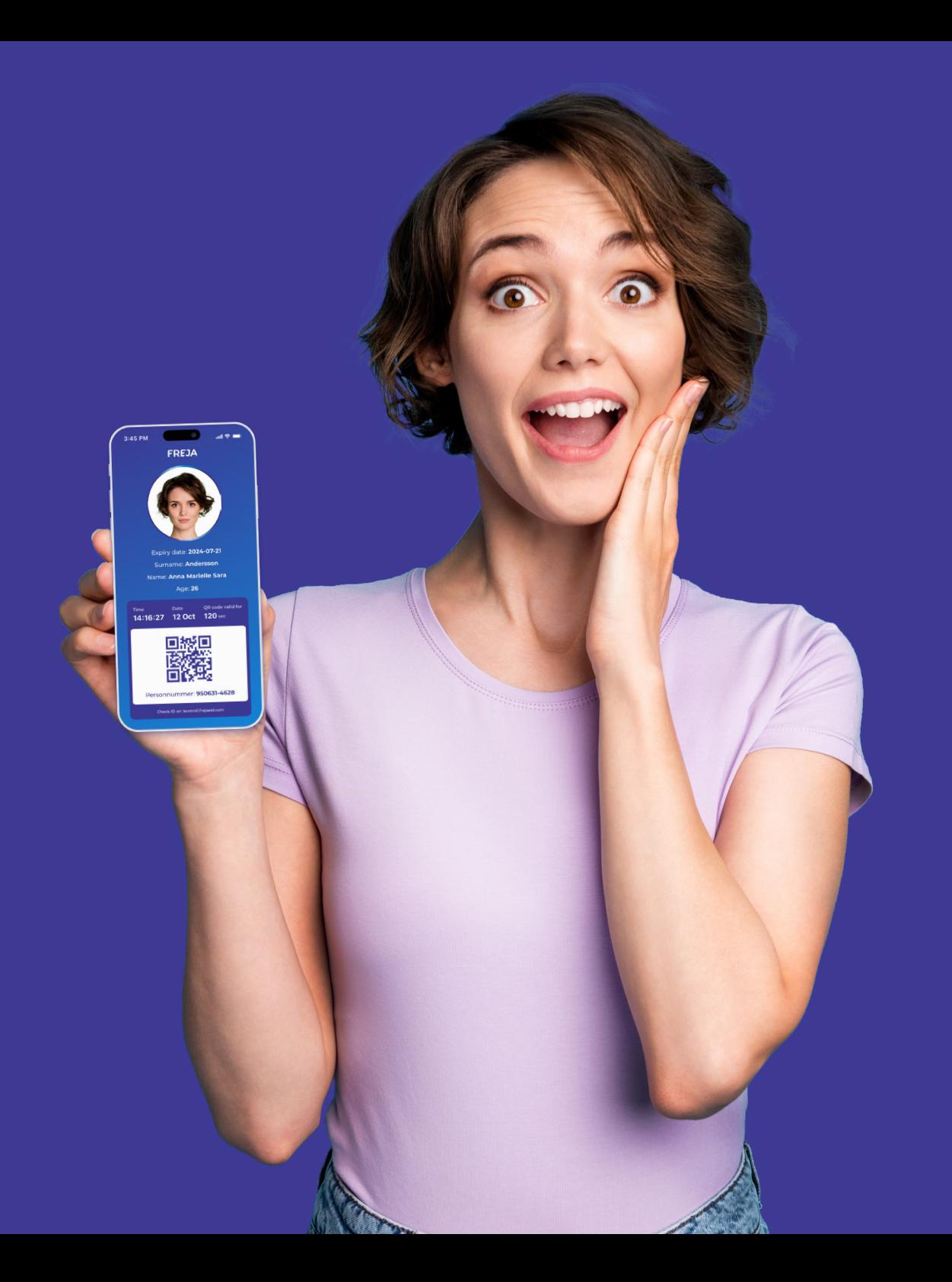

# **1.0 Freja Logo**

Depending on the level of trust required by your product or service, you should use a different version of Freja logo:

**For levels Basic and Extended For level Plus**

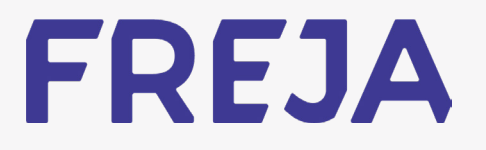

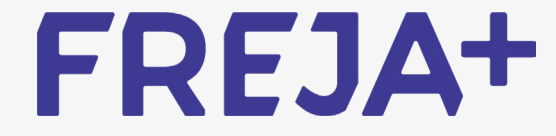

#### **1.1 Freja Logo Colors**

When possible, use white Freja logo on Freja gradient background.

**Use white logo on Freja gradient background**

**FREJA** 

FREJA+

**Use indigo logo on light backgrounds**

**FREJA** 

FREJA+

**Use white logo on dark backgrounds**

**FREJA** FREJA+

# **1.2 Freja Logo Size and Spacing**

Use Freja logo according to the following rules:

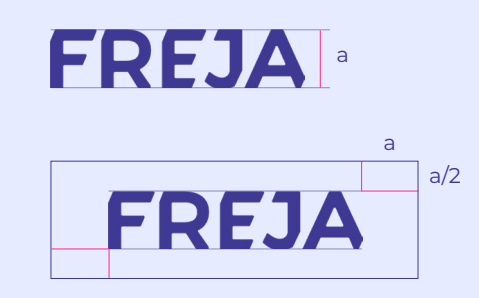

**Freja logo**

Please use Freja logo so that it is visible and readable.

Min logo height: 12px on screens 0,5 cm on print

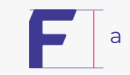

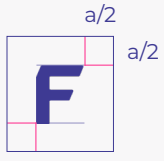

**Freja symbol**

Use Freja symbol when there isn't enough space to use the Freja logo.

### **2.0 Freja Icons**

When needed, you can use Freja icons instead of the logo:

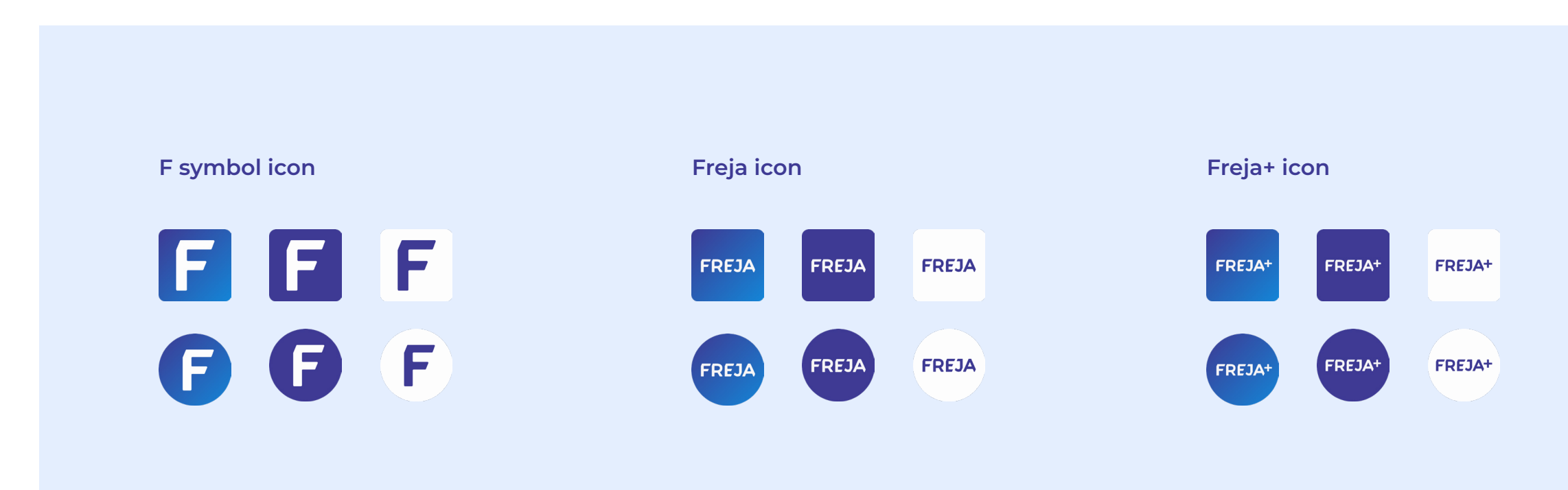

# **3.0 Freja Typografy**

Fonts in use for the brand:

### Montserrat Medium **Montserrat Semibold Montserrat Bold** Aa **Aa Aa** ABCDEFGHIJKLMN OPQRSTUVWXYZ abcdefghijklmn opqrstuvwxyz 1234567890 !@£\$%^&\*() **ABCDEFGHIJKLMN OPQRSTUVWXYZ abcdefghijklmn opqrstuvwxyz 1234567890 !@£\$%^&\*() ABCDEFGHIJKLMN OPQRSTUVWXYZ abcdefghijklmn opqrstuvwxyz 1234567890 !@£\$%^&\*()**

### **4.0 Freja Colors**

Colors in use for the brand:

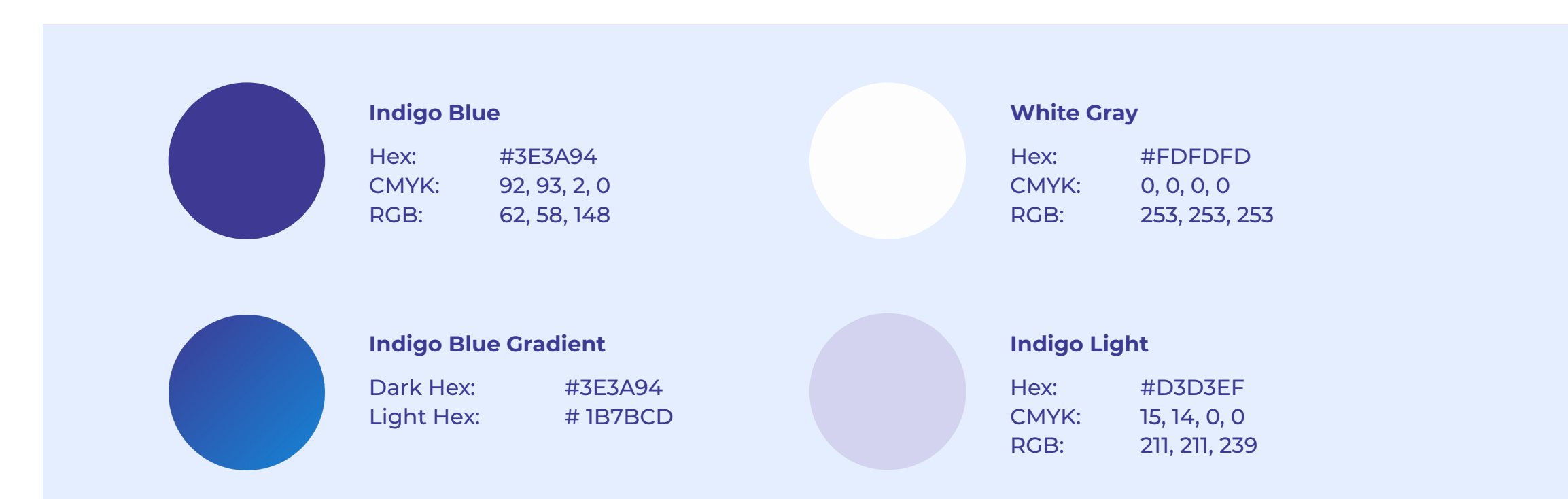

# **5.0 Freja Button UI**

#### Button UI recommendations on light/dark background:

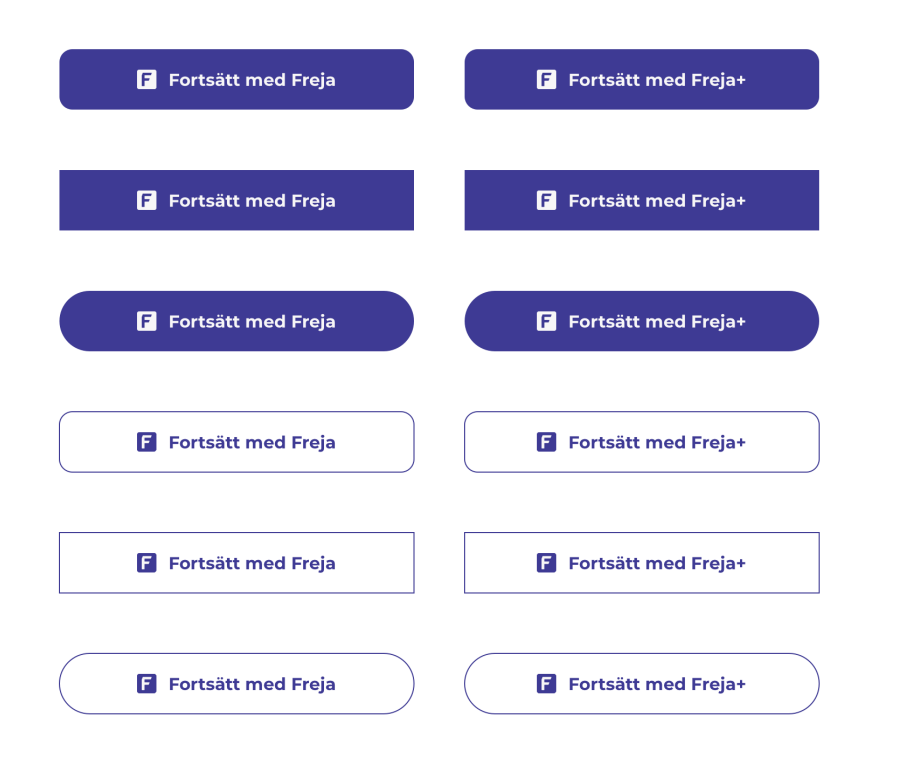

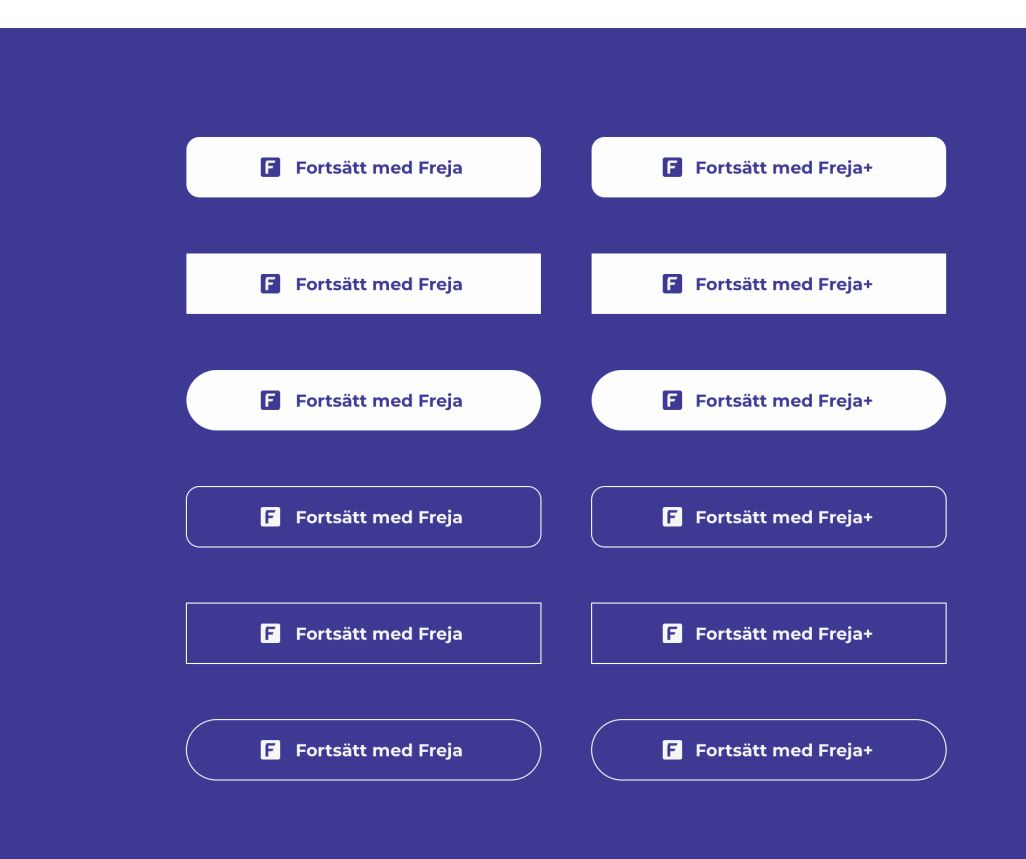

# **5.1 Freja Button Content**

Button content recommendations **for levels Basic and Extended, and for level Plus**:

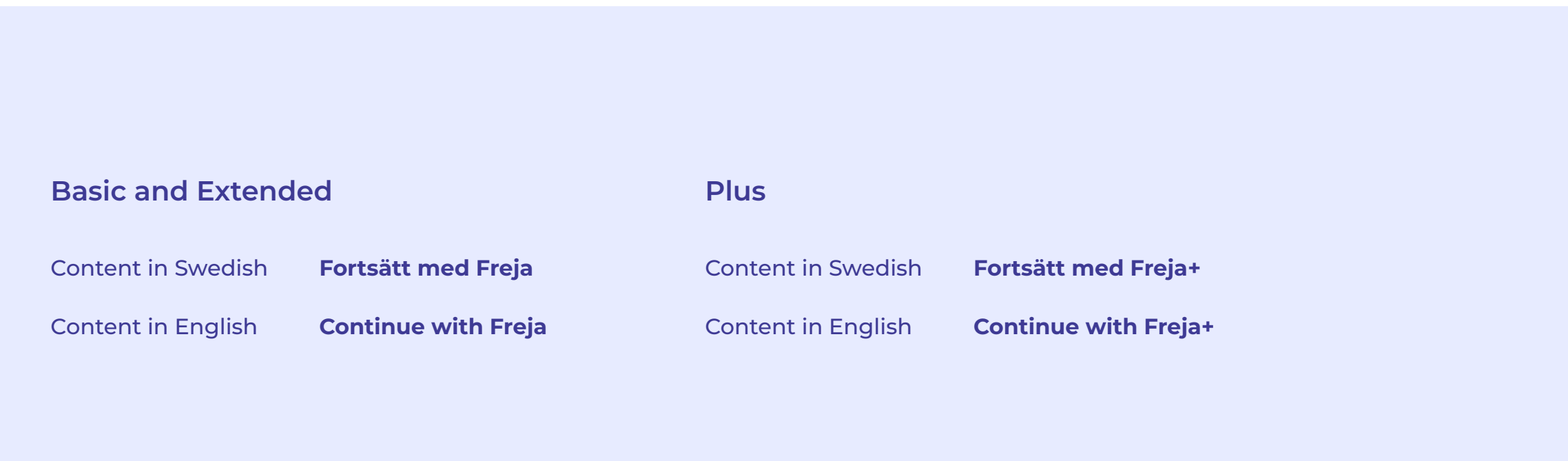

#### **6.0 Freja QR code**

We recommend using Freja branded QR codes. See how:

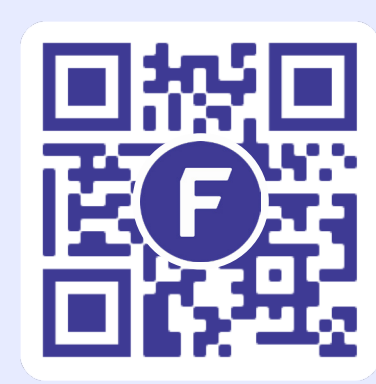

To generate a Freja QR code, send the following HTTP GET request to:

**https://resources.prod.frejaeid.com/qrcode/generate?qrcodedata=<YOUR\_DATA>**

Replace <YOUR\_DATA> tag with the data that you need to be embedded in the QR code.

Make sure that your data is URL encoded (thus safe to be sent as GET parameter) prior sending a GET request.

For example, to have the URL https://frejaeid.com in the QR code, send the following:

**https://resources.prod.frejaeid.com/qrcode/generate?qrcodedata=https%3A%2F%2Ffrejaeid.com%0A**